# **APLICABILIDADE DA SIMULAÇÃO DE MONTE CARLO COMO INSTRUMENTO DE ANÁLISE EM CENÁRIOS ALEATÓRIOS DE LUCRO OU PREJUÍZO UTILIZANDO UMA PLANILHA ELETRONICA**

# *Cristiane Souza Guinato, Fernanda Cristine de Paula Medeiros, Dr. Paulo Roberto Alves<sup>1</sup>*

## **Resumo**

O atual cenário, de alta competitividade de mercado, faz com que as empresas necessitem, constantemente, de adaptações. A simulação de Monte Carlo utiliza números aleatórios e estatísticos, onde obtém-se variáveis aleatórias que possibilitam analisar a viabilidade financeira, o que a torna uma poderosa ferramenta para auxiliar projeções futuras e, se utilizada corretamente, pode trazer aumento nos lucros obtidos além de muitos benefícios, como: planejamento de custos, comparação de resultados, geração de resultados mais próximos da realidade de mercado, analise de situações de risco e incerteza, auxiliar nas decisões, dentre outros.

O presente artigo tem como objetivo apresentar a aplicabilidade da simulação de Monte Carlo no Microsoft Excel®. Com a criação de diferentes cenários, de geração de lucro ou prejuízo, a aplicação da simulação permite reproduzir variáveis aleatórias dentro dos valores estipulados. Assim, os resultados gerados podem demonstrar os acontecimentos futuros, as condições de incerteza e seus riscos, o que facilita a análise por parte dos gestores e possibilita maior amplitude de visão do negócio.

O artigo é baseado em bibliografias e foi desenvolvido com o intuito de demonstrar a importância de ferramentas financeiras e, quando utilizada corretamente, o quanto auxilia o gestor no planejamento financeiro.

Após análise dos cenários foi possível observar que os resultados finais foram satisfatórios, demonstraram menores prejuízos ou lucros quando estão mais próximos do ponto de equilíbrio. Mesmo que a empresa vivenciasse a variação dos quinze diferentes cenários apresentados, obteria lucro.

Palavras chaves: variáveis aleatórias, cenários de lucro ou prejuízo, Simulação de Monte Carlo, Tomada de decisão, planejamento, risco e incerteza.

# **1. Introdução**

1

Nos dias atuais o mercado tem apresentado grandes oscilações financeiras, o que dificulta o processo de tomada de decisão por gestores empresariais. Com a intenção de projetar o futuro, gestores buscam ferramentas matemáticas/estatística para chegar mais próximo da

<sup>&</sup>lt;sup>1</sup> Graduandas do 6° semestre do curso de Gestão Financeira da Faculdade de Tecnologia de Bragança Paulista (FATEC Bragança Paulista) – "Jornalista Omair Fagundes de Oliveira". E-mail: [cristiane\\_guinato@hotmail.com,](mailto:cristiane_guinato@hotmail.com) [fcdpaula\\_fefa@hotmail.com.](mailto:fcdpaula_fefa@hotmail.com) Trabalho de graduação apresentado como exigência parcial para a obtenção do título de tecnólogo em Gestão Financeira, em Dezembro de 2018, sob a orientação do professor Doutor em Ciências Sociais e Mestre em Gestão de Negócios Paulo Roberto Alves (orientador temático e metodológico).

realidade, assim, essas ferramentas auxiliam no processo, demonstrando as variáveis prováveis, as quais direcionam nas decisões a serem tomadas e expõe seus riscos.

Nesta circunstância, o presente artigo tem como **objetivo** apresentar a variável estocástica em diferentes cenários, de geração de lucro ou prejuízo, aplicando a simulação de Monte Carlo no Microsoft Excel®.

Como a ferramenta de Monte Carlo pode auxiliar no planejamento de custos e aumento dos lucros?

A simulação de Monte Carlo é um modelo matemático que, por meio de variáveis aleatórias, permite **visualizar** todos os possíveis resultados entre os limites estipulados para tomada de decisões, para melhor avaliação do impacto em termos de risco e em situações de incertezas, sendo assim, é de grande valia para o planejamento de custos e receitas.

O estudo exposto no presente artigo, é de caráter descritivo/exploratório, com abordagem qualitativa e utiliza-se a simulação de Monte Carlo no Microsoft Excel® para chegar a valores estimados, assim, auxiliar nas decisões a serem tomadas.

## **2. Referencial teórico**

O embasamento teórico utilizado no artigo está relacionado com o conceito de risco, processo decisório, distribuição de probabilidade uniforme e normal, formação de custo, formação de preço de venda, ponto de equilíbrio, simulação e Método de Monte Carlo, cenário de lucro e prejuízo em relação a aplicabilidade do valor de vendas para suprimento dos custos fixos/variáveis, na obtenção do retorno esperado e a melhor decisão a ser tomada de acordo com a análise dos cenários com os valores apresentados.

# **2.1. Conceito de risco**

Risco pode simplesmente ser definido como exposição à mudança. É a probabilidade de que algum evento futuro ou conjunto de eventos ocorra. Portanto a análise do risco envolve a identificação de mudanças potenciais adversas e do impacto esperado como resultado na organização. (PADOVEZE; BERTOLUCCI, 2009)

A ideia de risco, de forma mais especifica, está diretamente associada às probabilidades de ocorrência de determinados resultados em relação a um valor médio esperado. É um conjunto voltado para o futuro, revelando uma possibilidade de perda. (NETO, 1999 *apud* FILHO *et al.,*  2003)

## **2.2. Processo decisório**

Decisão é o processo de análise e escolha entre as alternativas disponíveis de cursos de ação que a pessoa deverá seguir. (CHIAVENATO, 2003)

As decisões são tomadas para resolver problemas ou aproveitar oportunidades. O processo de tomar decisões (ou processo decisório) é a sequência de etapas que vai da identificação de uma situação que oferece um problema ou oportunidade, até a escolha e colocação em prática de uma ação ou solução. Quando a decisão é colocada em prática, o ciclo se fecha. Uma decisão que se coloca em prática cria uma situação nova, que pode gerar outras decisões ou processos de resolver problemas. (FARAH, 2008 *apud* MAXIMILIANO, 2000, p.111)

No processo decisório, a qualidade da decisão é imprescindível, pois influencia o futuro da organização. O gestor, responsável pela tomada de decisão, precisa estar presente em todos os passos do processo, se atentar as mudanças organizacionais, reanalisar constantemente suas decisões e ter consenso das informações obtidas com o diagnóstico do problema ou oportunidade para, assim, obter resultados positivos para a organização.

Chiavenato (2004 255 p.) destaca os principais elementos do processo decisório, nos quais se dão por: estado de natureza do ambiente, o tomador de decisão, os objetivos, as preferencias, a situação, a estratégia e o resultado. O estado de natureza do ambiente é composto por condições de incerteza, de riscos ou de certeza; o tomador de decisão é o indivíduo ou grupo que, por meio das alternativas, toma a decisão; o objetivo é a finalidade que pretende atingir com suas ações; as preferencias são os métodos utilizados para definir sua alternativa; a situação são os fatores que cercam o tomador de decisão que, por vezes, não são manipuláveis e influenciam diretamente nas decisões; a estratégia é utilizada para atingir os objetivos por meio dos recursos disponíveis; e o resultado é o efeito da estratégia no processo decisório.

Com isso no processo decisório, é estabelecida a orientação em relação à alternativa escolhida, necessitando, desse modo, de uma racionalidade objetiva dos administradores.

O êxito do processo decisório resulta da seleção correta ao longo do processo. Assim, destaca-se o quão importante é a teoria da decisão, que estabelece o método pelo qual terá que percorrer o processo decisório em busca da decisão propícia para a resolução do problema, tal como a definição do futuro da organização.

[...]As decisões financeiras não são tomadas em ambientes de total certeza com relação a seus resultados. [...]Como essas decisões estão fundamentalmente voltadas para o futuro, a variável de incerteza torna-se um dos mais significativos aspectos do estudo das operações do mercado financeiro[...]. (FILHO *et al.,* 2003)

## **2.3. Distribuição de probabilidade**

Segundo Neto e Lima (2009) a distribuição de probabilidade não limita-se em apenas um resultado esperado, mas a inúmeros valores possíveis de ocorrer, assim, o critério básico é fracionar os elementos de incerteza da decisão nos valores possíveis de analisar e, com isso, constatar uma probabilidade de ocorrência.

[...]há um conjunto de eventos incertos (variáveis aleatórias), representado pelos resultados possíveis de ser gerados, e estruturados sob a forma de uma distribuição de probabilidades. (NETO; LIMA, 2009)

# **2.3.1. Uniforme**

Segundo Doane e Seward a distribuição de probabilidade uniforme é a mais simples das distribuições, caracterizada pela facilidade de interpretação. É utilizada em planejamento e administração de negócios, mas é importante ressaltar que essa probabilidade gera um desvio padrão maior e um número finito de resultados possíveis de acontecer e mais distantes da média. Como demonstrado na figura 1.

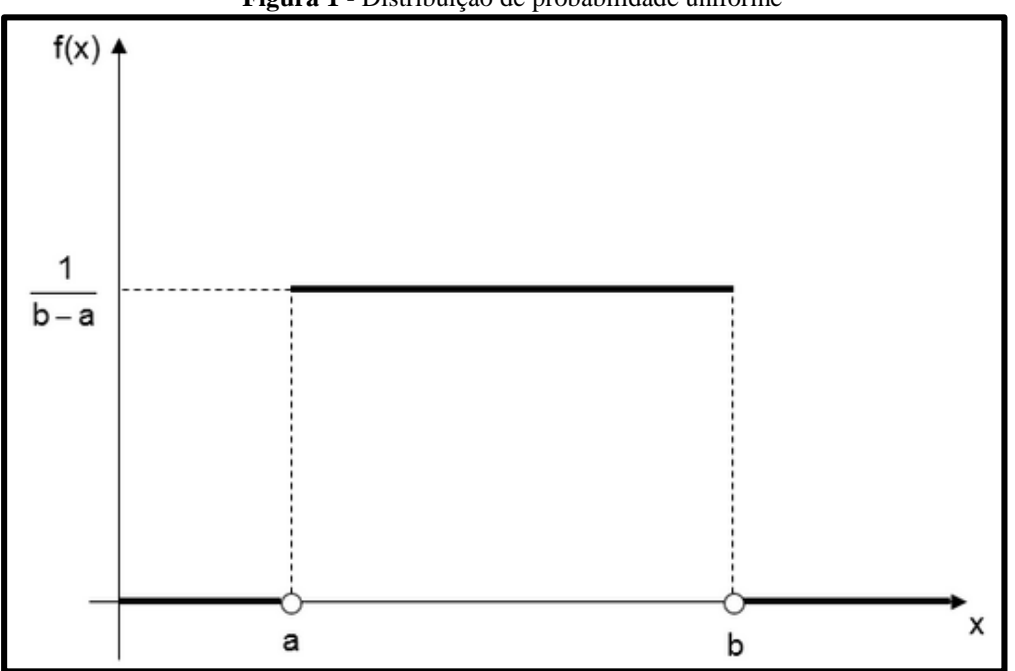

**Figura 1** - Distribuição de probabilidade uniforme

**Fonte:** Professor Guru

## **2.3.2. Normal**

A distribuição normal é a mais importante e a mais utilizada distribuição estatística, representada graficamente por uma curva em formato de sino (simétrica) em relação a sua média.

Os conceitos associados à distribuição normal são simples. Em torno da média, valor central, registra-se alta concentração de frequências ou probabilidade maior de ocorrência. À medida que nos afastamos da média, as frequências são reduzidas. A probabilidade de encontrarmos valores mais distantes da média diminui. Quanto mais longe da média e dos valores centrais, menores as frequências e as probabilidades. (BRUNI, 2011)

Como demostrado na figura 2.

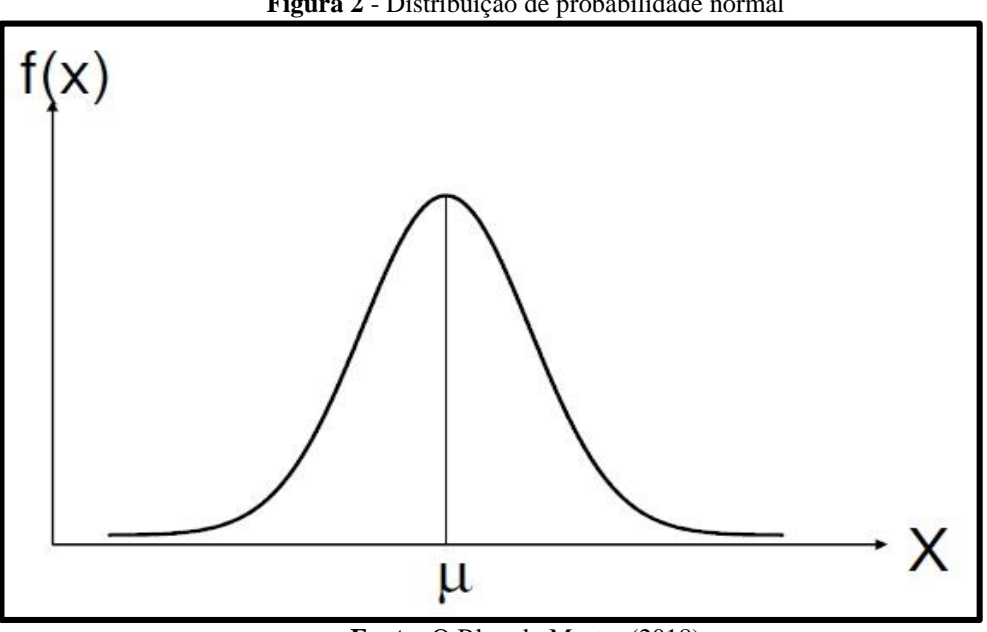

**Figura 2** - Distribuição de probabilidade normal

**Fonte:** O Blog do Mestre (2018)

## **2.4. Formação do preço de venda e formação do custo**

Com a globalização, as oscilações econômicas e a grande competitividade de mercado, é indispensável que as organizações tenham total controle de seus gastos, para isso, é necessário a correta estruturação dos custos. Um dos principais requisitos para o adequado mapeamento é identificar quais são os custos fixos e variáveis, separa-los fará com que obtenha maior amplitude de visão. Ao acompanhá-los, o empresário terá a possibilidade de desenvolver melhor suas atividades, planejar-se diante de sua demanda e direcionar-se para a maximização dos resultados positivos.

## **2.4.1. Custos Fixos**

Define-se como custo fixo – CF todo item de custo ou despesa que não varia, em valor total, com o volume de atividade ou operação. Esses custos acontecem no período independente do volume de produção ou do nível de atividade da empresa, por isso são planos e constantes.

Qualquer que seja a quantidade de produtos produzidos ou vendidos, os custos fixos permanecem inalterados, mesmo que a instituição nada produza ou nada venda. Portanto, quanto maior o volume produzido, menor o seu valor agregado por unidade. Exemplos de custo fixo são salários de supervisores, aluguel da fábrica, tarifas fixas de telefonia ou água, entre outros custos que independem da produção. (CAMARGO, 2007)

Os custos fixos são de dois tipos principais: i) decorrentes de decisões administrativas tomadas em períodos prévios (custos de depreciação, impostos e seguros) e ii) estabelecidos por decisões administrativas a curto prazo – um mês ou um ano (salários de supervisores, de serventes, despesas de publicidade e de pesquisa). Eles podem oscilar por motivo de alteração da estrutura básica da empresa, dos métodos de operação e das políticas administrativas. (CAMARGO, 2007)

## **2.4.2. Custos Variável**

O custo variável – CV é aquele que se altera em relação direta com as modificações do volume de atividade. Portanto, o custo variável total aumenta ou diminui dependendo do crescimento ou da diminuição da produção, mas o custo variável unitário é constante. (CAMARGO, 2007)

[...] estão diretamente relacionados com o volume de produção ou com o nível de atividade da empresa. Constituem uma variável dependente da produção realizada e englobam custos de matéria-prima, material direto, embalagem, comissão sobre vendas e mão-de-obra direta. (CAMARGO, 2007)

#### **2.4.3. Preço de Venda**

Segundo o Sebrae, o preço de venda é o valor que deverá cobrir o custo direto da mercadoria, produto ou serviço, as despesas variáveis (como impostos e comissões), as despesas fixas proporcionais (como aluguel, água, luz, telefone, salários e pró-labore), além de permitir a obtenção de um lucro líquido adequado. (SEBRAE, 2017)

[...]são, essencialmente, formados pelo mercado, ou seja, a probabilidade de sua empresa fixar os preços de acordo com a margem pretendida é irrisória. Esta pratica poderá conduzi-lo a perdas de vendas e de participação de mercado. Exceto em mercados monopolistas ou oligopolizados, o preço de venda é norteado pelas forças de mercado, que impedem a fixação de níveis anormais de margem. (CAMARGO, 2007)

## **2.5. Ponto de equilíbrio**

O ponto de equilíbrio (conforme exposto na figura 3) é uma indispensável ferramenta de gestão financeira que auxilia o empreendedor a identificar o volume mínimo de faturamento para que a empresa não obtenha prejuízos em suas atividades.

É um indicador de segurança do negócio, pois mostra o quanto é necessário vender para que as receitas se igualem aos custos. Ele indica em que momento, a partir das projeções de vendas do empreendedor, a empresa estará igualando suas receitas e seus custos. Com isso, é eliminada a possibilidade de prejuízo em sua operação. (SEBRAE, 2018[\)](https://www.industriahoje.com.br/wp-content/uploads/2013/05/O-que-e-e-como-calcular-o-ponto-de-equilibrio-de-uma-empresa.jpg)

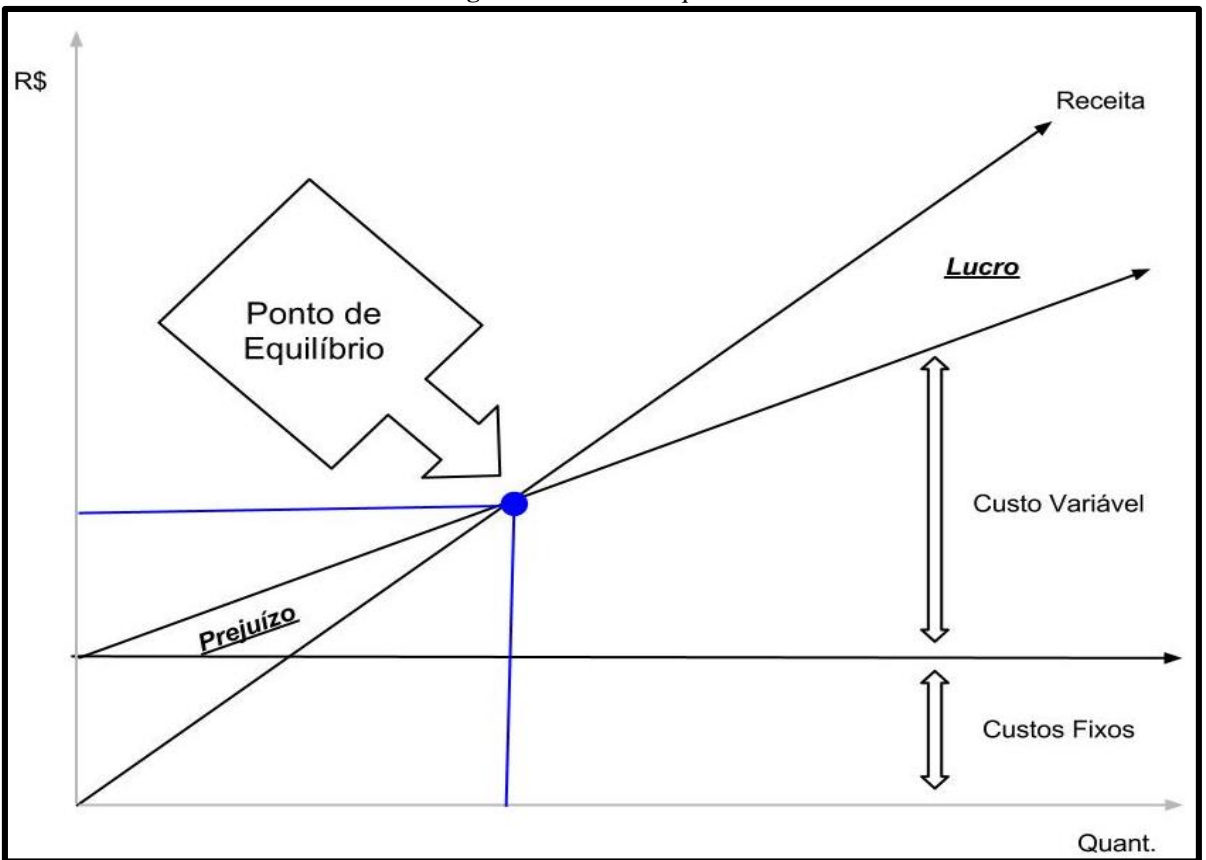

**Figura 3** - [Ponto de equilíbrio](https://www.industriahoje.com.br/wp-content/uploads/2013/05/O-que-e-e-como-calcular-o-ponto-de-equilibrio-de-uma-empresa.jpg)

**Fonte:** Redação Indústria Hoje (2013)

## **2.5.1. Ponto de equilíbrio operacional**

No ponto de equilíbrio operacional a quantidade de vendas/produção deve resultar em um volume igual ou maior que a soma dos custos, gastos, depreciações e despesas fixas. (Novo Negócio, 2016)

# **2.5.1.1. Cálculo do ponto de equilíbrio da empresa por unidades vendidas**

 Passo 1: Calcular margem de contribuição: subtrair da receita líquida por unidade o custo variável por unidade:

Margem de contribuição unitária = receita líquida por unidade – custo variável por unidade

 Passo 2: Calcular o volume do ponto de equilíbrio: dividir os custos fixos pelo valor obtido na margem de contribuição:

Ponto de equilíbrio em unidades: custos fixos / margem de contribuição unitária. (Redação Indústria Hoje, 2013)

# **2.5.2. Ponto de equilíbrio financeiro**

No ponto de equilíbrio financeiro exclui-se a depreciação, sendo que o volume de receitas geradas deve ser igual ou superior ao número de obrigações financeiras a serem adimplidas. (Novo Negócio, 2016)

# **2.5.2.1. Cálculo do ponto de equilíbrio por faturamento**

Esse cálculo é indicado para empresas que possuam uma grande variedade de produtos ou serviços. Assim, segue-se a fórmula abaixo:

 Passo 1: Definir a margem de contribuição: subtrair da receita total (RT) os custos variáveis:

Margem de contribuição  $=$  receita total – custos variáveis

 Passo 2: Calcular o índice da margem de contribuição: dividir o valor obtido na margem de contribuição pela receita total:

Índice da margem de contribuição = margem de contribuição / receita total

 Passo 3: Calcular o ponto de equilíbrio: dividir os custos fixos pelo índice da margem de contribuição:

Ponto de equilíbrio em valor = custos fixos / índice da margem de contribuição. (Redação Indústria Hoje, 2013)

## **2.6. Método de Monte Carlo**

O Método de Monte Carlo (MC) oficialmente surgiu por meio do artigo *The Monte Carlo Method* em 1949, os responsáveis pela autoria são os matemáticos John Von Neumann e Stanislaw Ulam. Segundo Ulan, o método recebeu esse nome em homenagem ao seu tio, que habitualmente frequentava o cassino de Monte Carlo. A associação do método com o cassino se deu por meio das roletas do cassino que apresentam resultados aleatórios e, por vezes, repetitivos. Apesar de conhecido outrora, sua efetiva aplicação se deu com o surgimento das calculadoras e computadores, por se tratar de método numérico.

## **2.6.1. O que é e como funciona a simulação de Monte Carlo**

A simulação de Monte Carlo é uma ferramenta computadorizada que possibilita, por meio de variáveis probabilísticas, levar em consideração o risco em análise quantitativas e tomadas de decisões.

A simulação realiza análise de risco mediante a elaboração de cenários de possíveis resultados, por meio de intervalos de valores, que apresentam distribuições probabilísticas aleatórias, produzindo possíveis resultados conforme limite de variação estabelecido.

[...]Escolhe-se uma distribuição estatística que se acredita mais adequada para se aproximar das possíveis mudanças nos fatores de mercado. (PADOVEZE; BERTOLUCCI, 2009 *apud* BRITO, 2003).

#### **2.7. Cenário utilizado para demonstração do Método**

Para demonstrar o método, realizou-se a construção das estruturas de custos (fixos e variáveis), no qual foi estabelecido o preço de venda médio, demanda média, desvio padrão em peças, custos e despesas fixas, custo médio de matéria prima e de mão de obra, como demonstrado na tabela 1.

| Preço de venda (médio)         | R\$ 35,00      |
|--------------------------------|----------------|
| Demanda (média)                | 20000 unidades |
| Desvio padrão                  | 5000 unidades  |
| Custos e despesas fixas        | R\$ 90.000,00  |
| Custo da matéria prima (médio) | R\$ 15,50      |
| Custo de mão de obra (médio)   | R\$ 14,00      |

*Tabela 1* – Preço de venda, demanda e estrutura dos custos

**Fonte:** Autores

Após construída a estrutura dos custos, utilizou-se o Microsoft Excel®, onde foram criados quinze diferentes cenários, no qual aplicou-se a formula para valores aleatórios na coluna demanda. No preço de venda, custo da matéria prima e custo de mão de obra foram utilizados valores médios. Para obter melhor análise dos valores gerados utilizou-se as formulas de: desvio padrão, probabilidade, valor procurado, média, distribuição uniforme na entrada dos dados e distribuição normal nas saídas de dados (resultado). Com isso, gerou-se o cenário variável dos custos e as probabilidades de lucros ou prejuízos, conforme exposto na figura 4.

| Preço de<br>Custo Variável<br><b>Custo Fixo</b><br>Cenário<br>Demanda<br>Custo Mão de<br>Custo Matéria<br>venda<br>total<br>prejuízos<br>Obra<br>Prima<br>R\$<br>R\$<br>35,00<br>R\$<br>R\$<br>R\$<br>90.000,00<br>R\$<br>20498<br>15,50<br>14,00<br>604.701,60<br>1<br>R\$<br>R\$<br>R\$<br>R\$<br>R\$<br>35,00<br>942.037,93<br>R\$<br>90.000,00<br>2<br>31933<br>15,50<br>14,00<br>R\$<br>R\$<br>R\$<br>R\$<br>3<br>35,00<br>444.336,13<br>R\$<br>90.000,00<br>-R\$<br>15062<br>15,50<br>14,00<br>R\$<br>R\$<br>R\$<br>R\$<br>35,00<br>701.371,46<br>R\$<br>90.000,00<br>15,50<br>14,00<br>R\$<br>23775<br>4<br>R\$<br>R\$<br>R\$<br>R\$<br>5<br>35,00<br>643.508,34<br>R\$<br>90.000,00<br>R\$<br>15,50<br>14,00<br>21814<br>R\$<br>R\$<br>R\$<br>35,00<br>R\$<br>90.000,00 |           |
|----------------------------------------------------------------------------------------------------|-----------|
|                                                                                                    | Lucros ou |
|                                                                                                    |           |
|                                                                                                    | 22.740,98 |
|                                                                                                    | 85.634,19 |
|                                                                                                    | 7.157,67  |
|                                                                                                    | 40.764,17 |
|                                                                                                    | 29.976,13 |
| R\$<br>R\$<br>14,00<br>583.918,11<br>6<br>19794<br>15,50                                                                                                    | 18.866,09 |
| R\$<br>R\$<br>R\$<br>R\$<br>R\$<br>35,00<br>R\$<br>90.000,00<br>7<br>20376<br>15,50<br>14,00<br>601.083,43                                                                                                    | 22.066,40 |
| R\$<br>R\$<br>R\$<br>R\$<br>R\$<br>∙R\$<br>35,00<br>90.000,00<br>8<br>12476<br>15,50<br>14,00<br>368.029,98                                                                                                    | 21.384,24 |
| R\$<br>R\$<br>R\$<br>R\$<br>R\$<br>R\$<br>35,00<br>90.000,00<br>9<br>25879<br>15,50<br>14,00<br>763.439,86                                                                                                    | 52.336,24 |
| R\$<br>R\$<br>R\$<br>R\$<br>R\$<br>35,00<br>399.233,38<br>90.000,00<br>۰R\$<br>$10\,$<br>13533<br>15,50<br>14,00                                                                                                    | 15.566,66 |
| R\$<br>R\$<br>R\$<br>R\$<br>·R\$<br>35,00<br>R\$<br>90.000,00<br>9274<br>15,50<br>14,00<br>273.586,62<br>11                                                                                                    | 38.992,32 |
| R\$<br>R\$<br>R\$<br>R\$<br>R\$<br>-R\$<br>35,00<br>440.604,45<br>90.000,00<br>12<br>14936<br>15,50<br>14,00                                                                                                    | 7.853,41  |
| R\$<br>R\$<br>R\$<br>R\$<br>R\$<br>-R\$<br>35,00<br>474.327,07<br>90.000,00<br>13<br>16079<br>15,50<br>14,00                                                                                                    | 1.566,14  |
| R\$<br>R\$<br>R\$<br>R\$<br>R\$<br>R\$<br>35,00<br>15,50<br>90.000,00<br>22158<br>14,00<br>653.663,77<br>14                                                                                                    | 31.869,52 |
| R\$<br>R\$<br>R\$<br>R\$<br>R\$<br>R\$<br>15<br>17753<br>35,00<br>523.718,50<br>90.000,00<br>15,50<br>14,00                                                                                                    | 7.642,43  |

**Figura 4** - Demonstração de cenário aleatório

**Fonte:** Autores

# **2.7.1. Análise dos cenários**

Utilizou-se a formula do ponto de equilíbrio operacional e financeiro com o intuito de analisar melhor os cenários e avaliar em qual situação as receitas suprirão os custos fixos e variáveis para geração de lucro em um ambiente de incerteza e risco.

O cálculo do ponto de equilíbrio é de grande valia para o gestor, pois é possível observar se existe a viabilidade do projeto ou se é necessário adequar-se ao mercado. Visto que demonstra, exatamente, a partir de qual ponto começa a obtenção de lucro da empresa, conforme exposto na tabela 2.

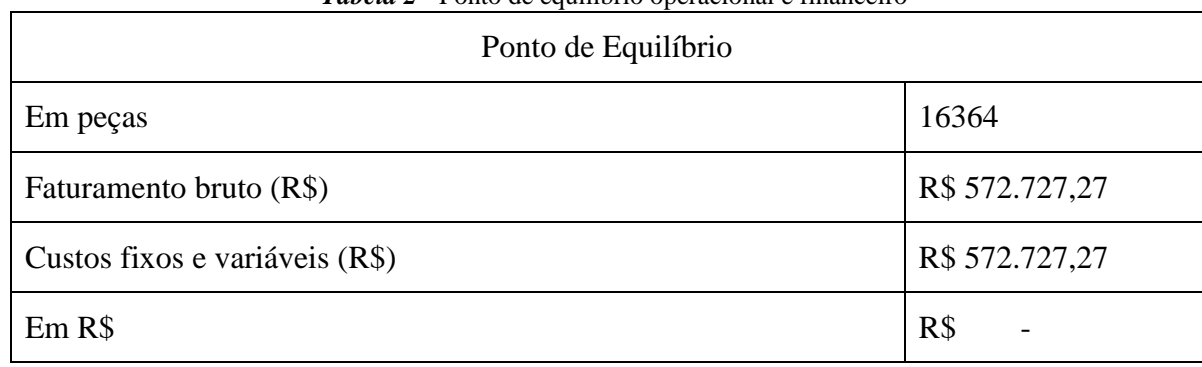

*Tabela 2* - Ponto de equilíbrio operacional e financeiro

**Fonte:** Autores

Por meio das demandas variáveis expostas nos diferentes cenários, pôde-se observar que quanto maiores forem as demandas obtidas pela empresa, melhor será seu faturamento.

Obteve-se os resultados finais satisfatórios ou com menores prejuízos quando a demanda encontra-se mais próxima do resultado apresentado no ponto de equilíbrio. Os cenários positivos se dão por meio das demandas superiores ao que é exposto pelo cálculo do equilíbrio operacional. Já os cenários negativos, por meio de demandas abaixo do necessário para suprir os custos da empresa.

Com o resultado negativo no 13º cenário, é possível observar demanda próxima ao ponto de equilíbrio, com ≈ 1,77% inferior ao necessário e com prejuízo de R\$ 1.566,14. Já o 11º cenário obteve demanda inferior, só que mais distante do ponto de equilíbrio, com  $\approx 76,45\%$ menor que o necessário e com prejuízo de R\$ 38.992,32.

Nos cenários de lucro, os resultados próximos ao ponto de equilíbrio apresentam lucros e demandas menores, mas conseguem suprir os custos da empresa. Já nos resultados mais lucrativos é possível observar que as demandas estão positivamente mais distantes do ponto de equilíbrio e geram maiores lucros.

Ainda, se a empresa passar pela variabilidade de todos os cenários expostos, no decorrer de suas atividades, obterá lucro. Como demostrado na tabela 3.

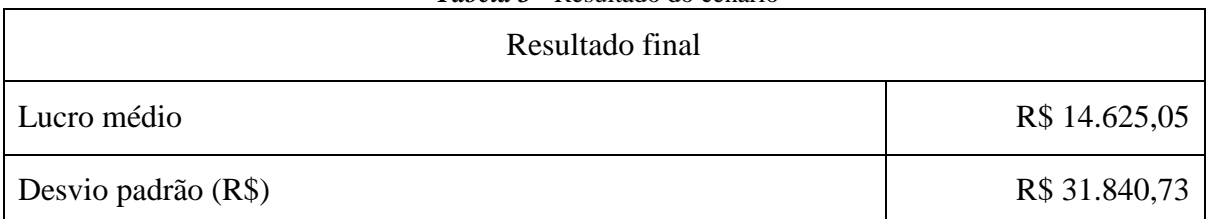

*Tabela 3* - Resultado do cenário

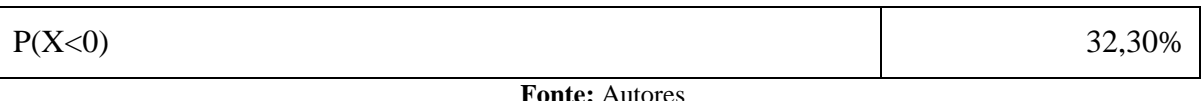

A demonstração gráfica abaixo (figura 5), expõe a variabilidade de lucros e prejuízos obtidos com os cenários criados e, com clareza, complementa a análise.

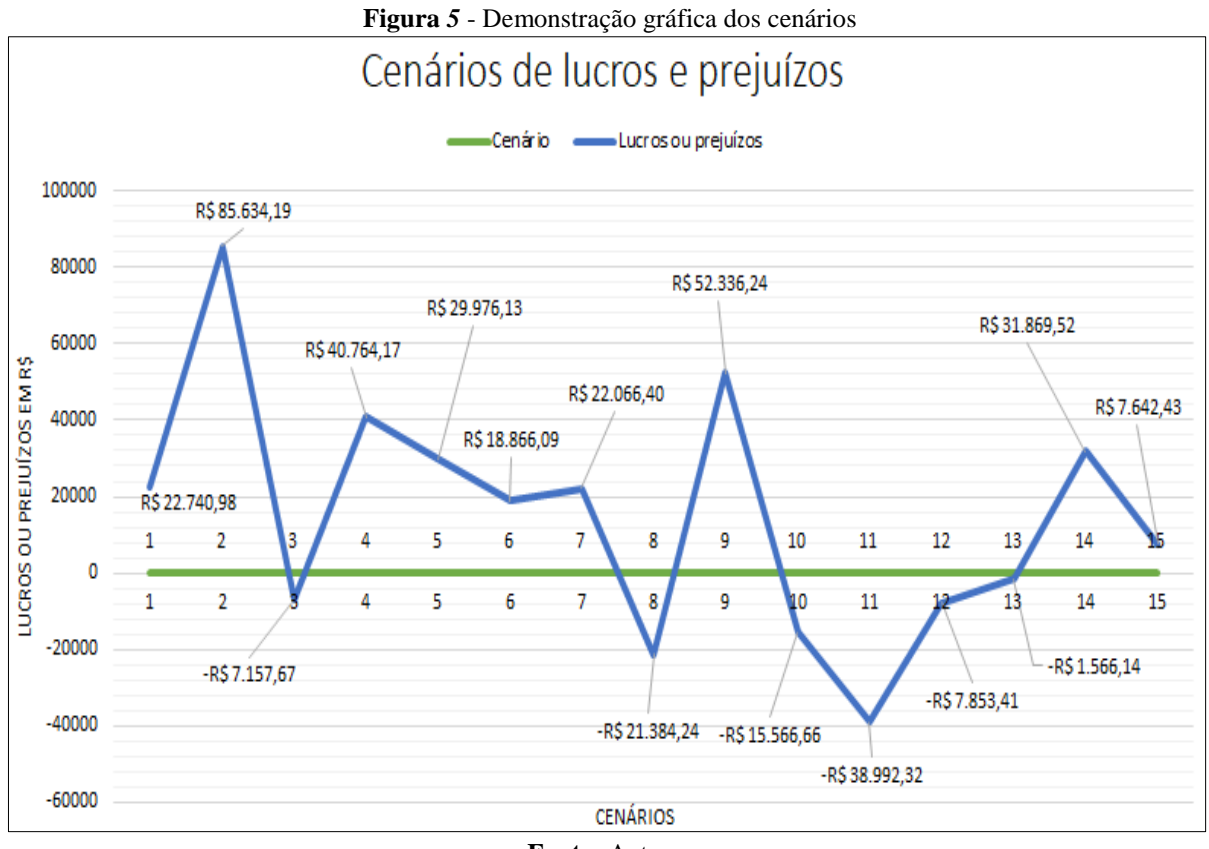

**Fonte:** Autores

# **CONSIDERAÇÕES FINAIS**

Os riscos que envolvem o planejamento orçamentário, exigem prudência do gestor para antecipar eventos e delinear reações. A simulação de Monte Carlo é uma ferramenta que o ajuda a projetar o futuro, o que é de grande importância no meio dos negócios.

Com as pesquisas realizadas para elaboração do presente artigo conclui-se que, com a simulação de Monte Carlo é possível alavancar negócios de empresas por meio de projeções de valores futuros e, de acordo com a variação estabelecida, avaliar melhor os cenários antes das tomadas de decisões.

Um complemento, não menos importante, para a decisão assertiva é o cálculo do ponto de equilíbrio, pois demonstra exatamente em qual ponto as receitas vão suprir os custos necessários para o bom funcionamento da empresa.

A união do Método de Monte Carlo e do ponto de equilíbrio possibilitam ao gestor uma visão objetiva de viabilidade do negócio e uma melhor abordagem financeira.

Os diversos gráficos proporcionados pelo método aplicado resultaram na percepção de diferentes cenários e probabilidades com maior exatidão, o que torna o processo decisório mais ágil e, consequentemente, impactam diretamente no resultado obtido.

# **REFERÊNCIAS BIBLIOGRÁFICAS**

BRUNI, Adriano Leal. **Estatística Aplicada a Gestão Empresarial**. 3ª Edição. São Paulo: Editora Atlas. 2011. 138p.

CAMARGO, Camila. **Planejamento Financeiro**. 2ª Edição revisada e atualizada. Curitiba: Ibpex. 2007. 97-98p.

CHIAVENATO, Idalberto. **Administração nos Novos Tempos**. 2ª Edição. 8ª Reimpressão. Rio de Janeiro: Editora Elsevier. 2004. 255p.

CHIAVENATO, Idalberto. **Introdução à Teoria Geral da Administração**. 7ª Edição. Rio de Janeiro: Editora Elsevier. 2003. 348p.

DOANE, David P.; SEWARD, Lori E. **Estatística Aplicada à Administração e à Economia**. 1ª Edição. São Paulo: McGraw-Hill. 2008. 255-258p.

FERNANDES, César A. **Gerenciamento de Riscos em Projetos: Como Usar o Microsoft Excel para Realizar Simulação Monte Carlo.** Rio de Janeiro: FGV, 2005. 01p. Artigo cientifico – Programa de MBA pelo ISAE, Fundação Getúlio Vargas, Rio de Janeiro. 2005.

FARAH, Osvaldo Elias; CAVALCANTI, Marly; MARCONDES, Luciana Passos. **Empreendedorismo estratégico: criação e gestão de pequenas empresas**. 1ª Edição. São Paulo: Cengage Learning. 2008. 36-38p.

FILHO, José Carlos de Abreu; SOUZA, Cristóvão Pereira de; GOLÇALVES, Danilo Amerio; CURY, Marcus Vinícius Quintella. **Finanças Corporativas.** 10ª Edição. Rio de Janeiro: Editora FGV. 2003. 30-31p.

GONÇALVES, Vinicius. **Ponto de equilíbrio operacional**. Nov 2016. Disponível em: <https://novonegocio.com.br/financas/ponto-de-equilibrio-operacional/>. Acesso em: 20 Out 2018, às 16h51min.

NETO, Alexandre Assaf; LIMA, Fabiano Guasti. **Curso de Administração Financeira**. 1ª Edição. São Paulo: Editora Atlas S.A. 2009. 415p.

O Blog do Mestre. **Modelo Normal (Curva Gaussiana)**. 02 Abr 2018. Disponível em: < [https://www.oblogdomestre.com.br/2018/04/CurvaNormal.Matematica.Estatistica.html>](https://www.oblogdomestre.com.br/2018/04/CurvaNormal.Matematica.Estatistica.html). Acesso em: 02 Nov 2018, às 21h45min.

PADOVEZE, Clóvis Luís; BERTOLUCCI, Ricardo Galinari. **Gerenciamento do Risco Corporativo em Controladoria: Enterprise Risk Management (ERM).** 1ª Edição. São Paulo: Cengage Learning Edições Ltda., 2009. 141-225p.

Professor Guru. **Modelos Continuos de Distribuição de Probabilidade**. Disponível em: < [http://professorguru.com.br/estatistica/distribuicoes-de-probabilidade/distribuicao-uniforme.html>](http://professorguru.com.br/estatistica/distribuicoes-de-probabilidade/distribuicao-uniforme.html). Acesso em: 02 Nov 2018, às 21h57min.

Redação Industria Hoje. **Como calcular o Ponto de Equilíbrio da Empresa?**. 14 Jun 2013. Disponível em: <https://industriahoje.com.br/como-calcular-o-ponto-de-equilibrio-da-empresa>. Acesso em: 20 Out 2018, às 16h30min.

SEBRAE Nacional. **Como definir o preço de venda de um produto ou serviço.** 21 Set 2017. Disponível em: [<http://m.sebrae.com.br/sites/PortalSebrae/artigos/como-definir-o-preco-de-venda-de-um-produto-ou](http://m.sebrae.com.br/sites/PortalSebrae/artigos/como-definir-o-preco-de-venda-de-um-produto-ou-servico,cc9836627a963410VgnVCM1000003b74010aRCRD)[servico,cc9836627a963410VgnVCM1000003b74010aRCRD>](http://m.sebrae.com.br/sites/PortalSebrae/artigos/como-definir-o-preco-de-venda-de-um-produto-ou-servico,cc9836627a963410VgnVCM1000003b74010aRCRD). Acesso em: 17 Out 2018, às 21h25min.

SEBRAE Nacional. **Ponto de equilíbrio.** 31 Ago 2018. Disponível em: [http://m.sebrae.com.br/sites/PortalSebrae/artigos/ponto-de-](http://m.sebrae.com.br/sites/PortalSebrae/artigos/ponto-de-equilibrio,67ca5415e6433410VgnVCM1000003b74010aRCRD)

[equilibrio,67ca5415e6433410VgnVCM1000003b74010aRCRD.](http://m.sebrae.com.br/sites/PortalSebrae/artigos/ponto-de-equilibrio,67ca5415e6433410VgnVCM1000003b74010aRCRD) Acesso em: 20 Out 2018, às 15h21min.